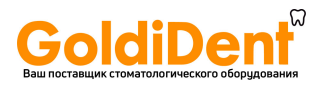

Russian

# **propexpixi™ АПЕКСЛОКАТОР**

# **Инструкция по эксплуатации**

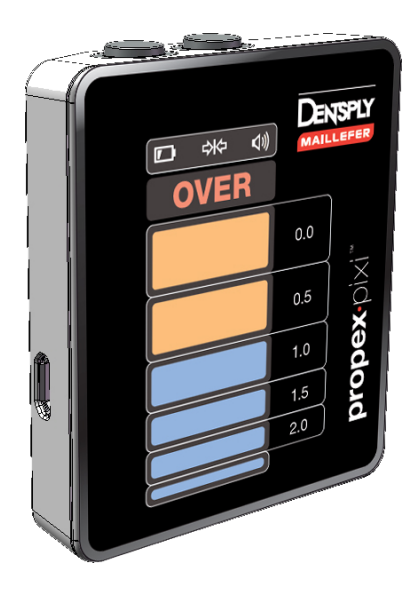

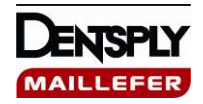

FISDR/F1902118.X / 01/2011 – created 05/2011 RUS www.goldident.ru

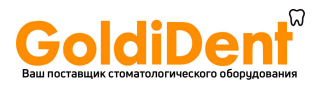

www.goldident.ru

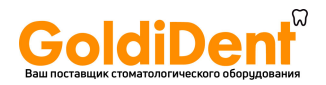

## Содержание

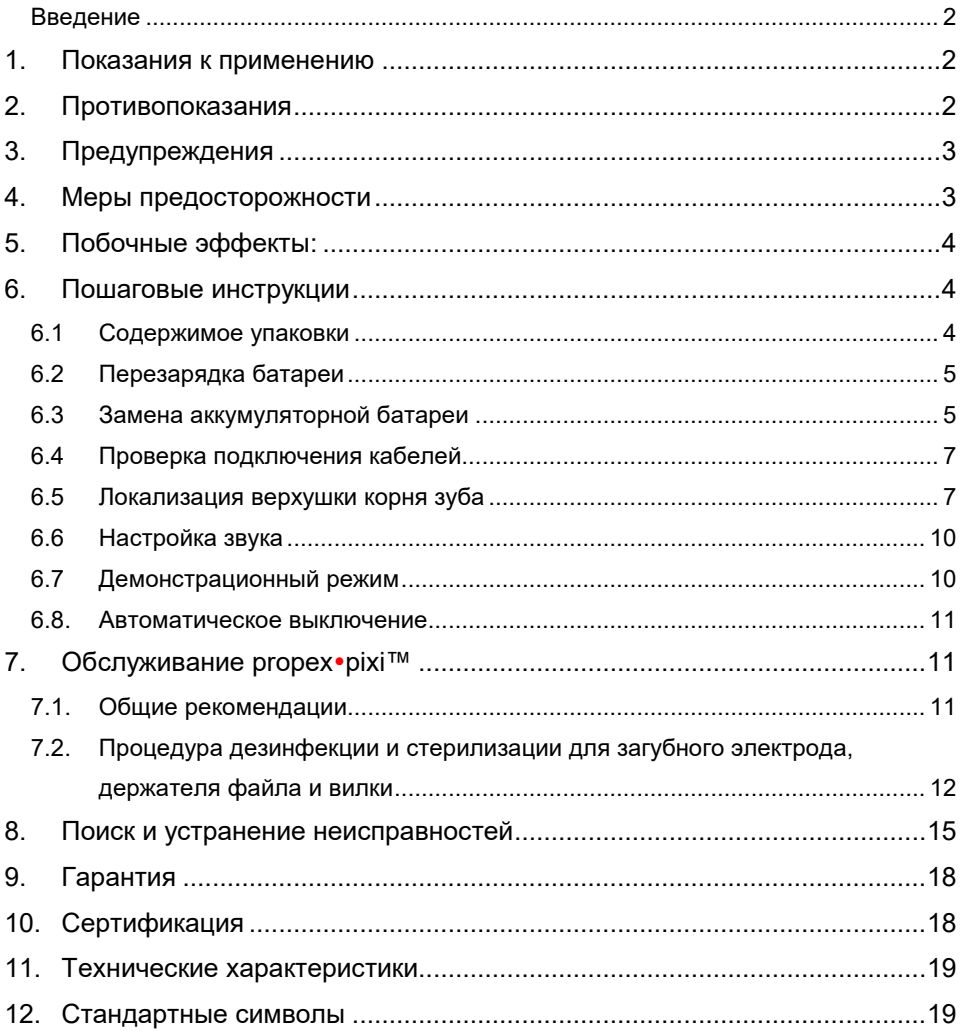

*ТОЛЬКО ДЛЯ ПРИМЕНЕНИЯ В СТОМАТОЛОГИИ*

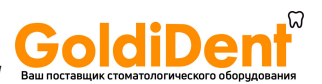

## *УКАЗАНИЯ ПО ИСПОЛЬЗОВАНИЮ*

#### <span id="page-3-0"></span>Введение

Поздравляем с приобретением апекслокатора **propexpixi™**. Для достижения оптимального уровня безопасности и эффективности перед использованием<br>внимательно прочитайте данную инструкцию по эксплуатации. Перед внимательно прочитайте данную определением рабочей длины необходимо уяснить и соблюсти клинические<br>меры предосторожности, а также общие предупреждения, меры меры предосторожности, а также общие предупреждения, меры предосторожности и противопоказания. Сохраните инструкцию по эксплуатации для обращения к ней в дальнейшем.

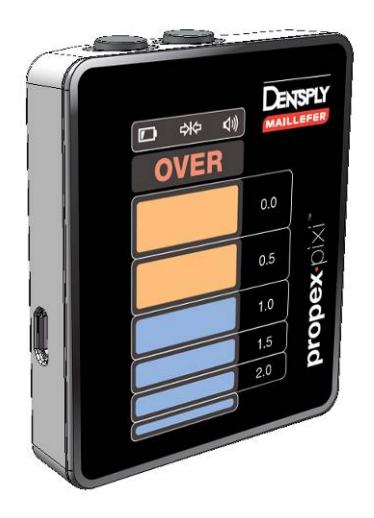

## <span id="page-3-1"></span>**1. Показания к применению**

<span id="page-3-2"></span>**propexpixi™** представляет собой электронное устройство для локализации верхушки корня зуба во время лечения корневого канала.

# **2. Противопоказания**

Запрещается использовать **propexpixi™** около источников электромагнитных помех, например сотовых телефонов или иных устройств, излучающих

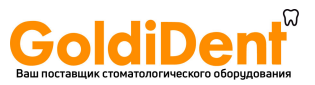

электромагнитные волны, поскольку это может помешать нормальной работе **propexpixi™**. Указанные устройства следует выключать.

**propexpixi™** не рекомендован для использования у пациентов с кардиостимулятором или иными имплантированными электрическими устройствами.

# <span id="page-4-0"></span>**3. Предупреждения**

- **propexpixi™** разрешается применять только квалифицированному персоналу со стоматологическим образованием в больницах, клиниках или стоматологических кабинетах.
- Используйте только оригинальное зарядное устройство.
- Индикация шкалы на дисплее **propexpixi™** не отражает точные длину или расстояние в мм и других единицах длины. Она лишь отражает продвижение файла по направлению к верхушке корня зуба.
- Используйте только аккумуляторные NiMH-батареи типа AAA 1,2 В 1000 мАч. Использование обычных батарей может привести к повреждению устройства.

Рекомендуемый тип батареи: Производитель: GP Batteries Модель №: GP100AAAHC.

Можно использовать совместимые аккумуляторные NiMH-батареи.

## <span id="page-4-1"></span>**4. Меры предосторожности**

**propexpixi™** — это устройство, определяющее положение апикальной констрикции, путем анализа проводящих свойств различных тканей внутри системы корневого канала. Необходимо соблюдать меры предосторожности, указанные ниже, и во время процедуры внимательно отслеживать любые состояния или ситуации, которые могут повлиять на удельную электропроводность.

- Апекслокатор эффективен не во всех случаях. Рекомендуется перед применением устройства сделать рентгеновский снимок и сравнить информацию из обоих источников.
- Используйте инструмент соответствующего размера. Рекомендуется использовать инструмент максимального диаметра, при котором он сможет достичь верхушки корня зуба.
- Если гистограмма резко изменяется при прохождении коронковой части канала, то продолжайте медленно продвигать инструмент по направлению к верхушке корня зуба до стабилизации сигнала.

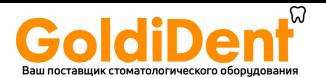

- Во избежание короткого замыкания и нарушения работы устройства не допускайте контакта металлических предметов с файлом или загубным электродом. Проявляйте особую осторожность при наличии у пациента металлических коронок или мостов.
- Избегайте избыточной подачи жидкости в полость коронки во избежание ее переполнения и искажения показаний.
- Если верхушка корня зуба открыта/неразвита, то результат может быть неточным.
- Чрезмерно сухие каналы необходимо увлажнять в целях повышения точности локализации верхушки корня зуба.
- В целях обеспечения безопасности пациента настоятельно рекомендуется использовать резиновый изолятор слюны во время эндодонтической процедуры.
- **propexpixi™** необходимо использовать только в комплекте с оригинальными дополнительными принадлежностями производителя. Загубный электрод, держатель файла и соединительная вилка для устройства Propex II совместимы с **propexpixi™.**
- Запрещается использовать **propexpixi™** в присутствии легковоспламеняющихся веществ.
- Запрещается подвергать **propexpixi™** воздействию влаги.
- **propexpixi™** необходимо хранить в условиях нормальных температуры (<60°C) и влажности.
- Для собственной безопасности необходимо носить средства индивидуальной защиты (перчатки, очки, маску).

# <span id="page-5-0"></span>**5. Побочные эффекты:**

<span id="page-5-1"></span>Отсутствуют.

# <span id="page-5-2"></span>**6. Пошаговые инструкции**

## 6.1 Содержимое упаковки

Проверьте наличие оборудования перед использованием:

- 1 апекслокатор **propexpixi™**
- 1 зарядное устройство
- 1 измерительный кабель с зажимом

- 2 загубных электрода

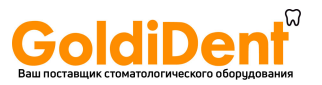

- 1 держатель файла
- <span id="page-6-0"></span>- 1 инструкция по эксплуатации

## 6.2 Перезарядка батареи

**propexpixi™** оборудован аккумуляторной батареей.

Когда батарея почти разряжена, на панели состояния устройства появляется индикатор батареи. Если значок батареи мигает, то батарея требует перезарядки. Однако ее заряда может хватить еще на несколько процедур.

Процедура перезарядки батареи:

- 1. Отключите измерительный кабель
- 2. Подключите кабель зарядного устройства к **propexpixi™**
- 3. Подключите зарядное устройство к сети питания

Во время зарядки батареи значок батареи будет мигать, см. рис. 1. Когда изображение батареи на дисплее перестает мигать, зарядка завершена, см. рис. 2.

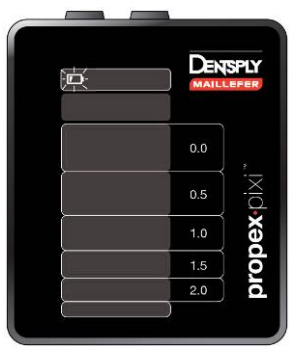

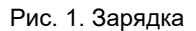

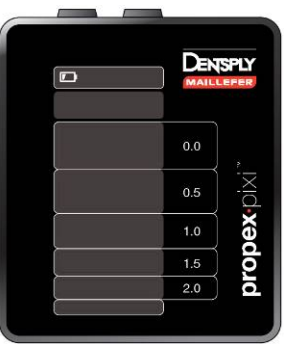

Рис. 1. Зарядка Рис. 2. Зарядка завершена

Время зарядки: прибл. 12 часов (24 часа после долгого периода простоя).

<span id="page-6-1"></span>Примечание: **propexpixi™** невозможно использовать во время зарядки.

## 6.3 Замена аккумуляторной батареи

**propexpixi™** работает от одной аккумуляторной NiMH-батареи типа AAA 1,2 В.

Если полностью заряженной батареи не хватает для нормальной работы устройства в течение одного рабочего дня, то батарею необходимо заменить в

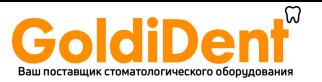

кратчайшие сроки. Обратите внимание, что время зарядки новой батареи перед первым применением устройства составляет 24 часа.

**Внимание! Используйте только батареи GP100AAAHC или совместимые аккумуляторные NiMH-батареи. Использование обычных батарей может привести к повреждению устройства.** 

Батарейный отсек расположен на задней стороне **propexpixi™**.

1. Осторожно поднимите и отклоните назад силиконовый колпачок для винта. Открутите винт.

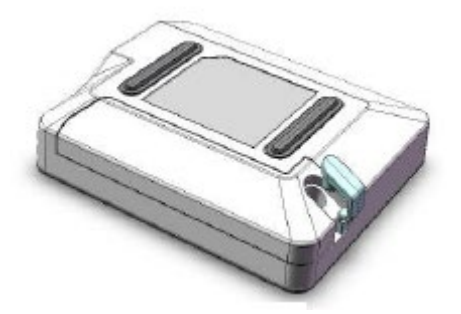

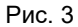

2. Снимите крышку батарейного отсека и извлеките старую батарею.

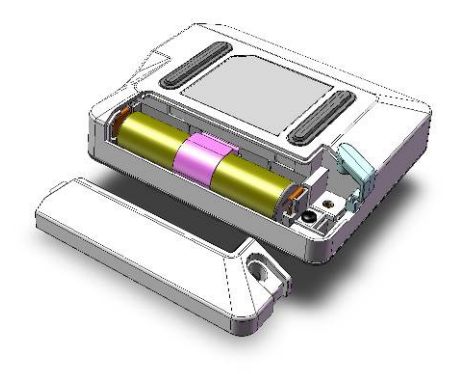

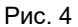

- 3. Вставьте новую батарею в батарейный отсек, соблюдая полярность.
- 4. Закройте батарейный отсек, закрепите крышку с помощью винта и установите на место силиконовый колпачок для винта.

Время зарядки новой батареи перед первым применением устройства составляет 24 часа

www.goldident.ru

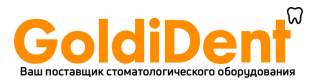

## 6.4 Проверка подключения кабелей

<span id="page-8-0"></span>Для проверки кабелей в **propexpixi™** имеется функция проверки подключения кабелей:

- 1. Подключите измерительный кабель и включите устройство.
- 2. Подключите металлическую часть держателя файла к загубному электроду. Перед проверкой все дополнительные принадлежности необходимо тщательно очистить.
- 3. На панели состояния должен появиться значок проверки подключения  $\Rightarrow$   $\Leftarrow$ , см. рис. 5.
- 4. Если значок не появляется, значит необходимо заменить держатель файла или измерительный кабель.

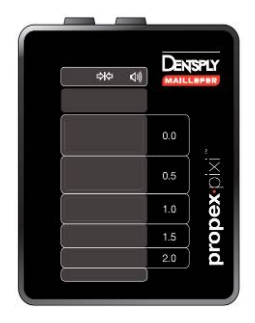

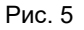

## <span id="page-8-1"></span>6.5 Локализация верхушки корня зуба

#### **6.5.1 Перед процедурой**

Отключите зарядное устройство от устройства, если оно подключено.

- 1. Подключите измерительный кабель и включите устройство, нажав кнопку включения / выключения  $\mathbb D$  на верхней поверхности устройства. Замигает первая полоса.
- 2. Установите загубный электрод на пациенте.
- 3. Вставьте инструмент в канал.

Примечание. В целях обеспечения оптимальной работы размер файла должен соответствовать диаметру канала.

4. Подключите держатель инструмента к металлическому стержню файла.

Первая полоса перестанет мигать, раздастся двойной звуковой сигнал, см. рис. 6.

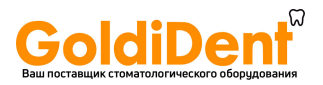

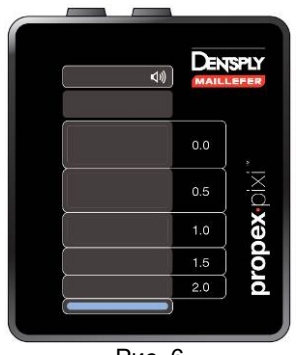

Рис. 6

Примечание. Мигающая полоса означает сбой подключения. В этом случае проверьте подключение кабелей, очистите держатель файла и загубный электрод, по мере необходимости увлажните канал и повторите попытку.

Перед локализацией верхушки корня зуба других манипуляций производить не требуется.

#### **6.5.2 Локализация верхушки корня зуба**

Продвигайте инструмент, медленно поворачивая его по часовой стрелке. Перед апикальной зоной загорается полоса 2.0 (см. рис. 7) и звучит звуковой сигнал. По мере продвижения файла в канале по очереди загораются остальные полосы (рис. 8), а интервал между звуковыми сигналами сокращается.

**Внимание! Индикация шкалы на дисплее propexpixi™ не отражает точные длину или расстояние в мм и других единицах длины. Она лишь отражает продвижение инструмента по направлению к верхушке корня зуба.**

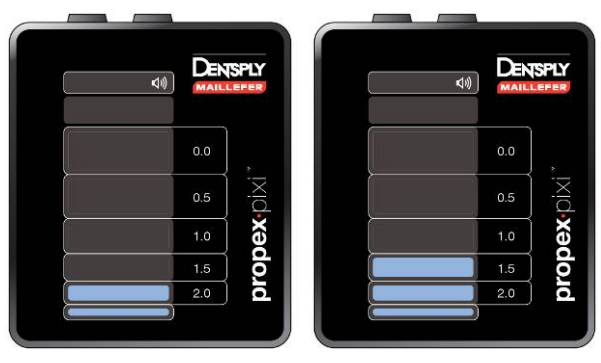

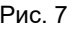

Рис. 7 Рис. 8

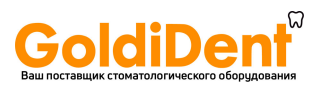

#### **6.5.3 Апикальная зона**

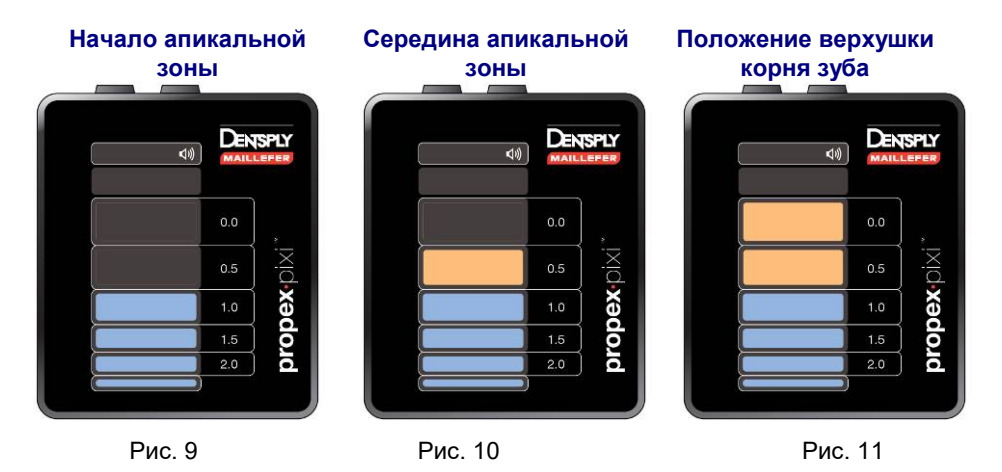

Апикальная зона разделена на 3 полосы — от 1.0 до 0.0 (верхушка корня зуба), см. рис. 9–11.

При достижении верхушки корня зуба раздается непрерывный звуковой сигнал.

Индикация «0.0» на дисплее **propexpixi™** соответствует положению файла в апикальной констрикции (апикальная длина).

#### **6.5.4 Прохождение верхушки корня зуба**

Если инструмента проходит верхушку корня зуба, то загорается полоса с красной надписью «OVER» и раздается звуковое предупреждение (быстрый прерывистый сигнал), рис. 12.

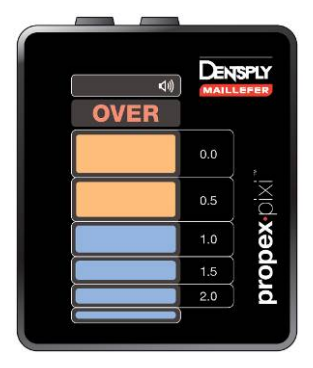

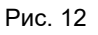

## 6.6 Настройка звука

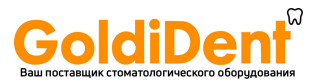

<span id="page-11-0"></span>**propexpixi™** оборудован звуковым индикатором, который также позволяет .<br>отслеживать продвижение инструмента по каналу, дополняя таким образом визуальный контроль.

Доступны четыре уровня громкости: беззвучный, низкий, нормальный и высокий. Для переключения между ними последовательно нажимают кнопку громкости  $\Box$ 

<span id="page-11-1"></span>При выборе беззвучного уровня значок  $\exists$ ) гаснет. На других уровнях громкости значок  $\triangleleft$ ) горит.

## 6.7 Демонстрационный режим

Встроенный демонстрационный режим позволяет ознакомиться с работой устройства.

- 1. Отключите измерительный кабель или зарядное устройство от устройства, если они подключены, и выключите устройство.
- 2. Для запуска демонстрационного режима нажмите и удерживайте кнопку включения / выключения  $\mathbb O$  около 2 с, чтобы дисплей полностью загорелся (рис. 13) и немедленно выключился; при этом прозвучат два звуковых сигнала.

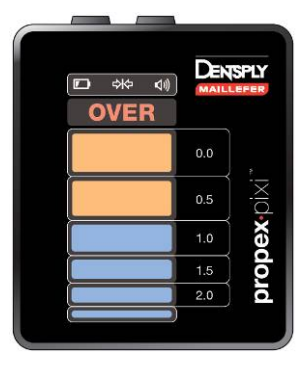

Рис. 13

- 3. Во время демонстрационного цикла на дисплее отображается вся последовательность операций устройства.
- 4. Демонстрационные циклы повторяются автоматически, пока демонстрацию не остановит оператор.

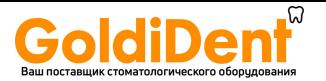

- 5. Для выхода из демонстрационного режима нажмите и удерживайте кнопку включения / выключения  $\mathbb O$  около 1 с, пока не прозвучит звуковой сигнал. Устройство выключится.
- Примечание. Если во время демонстрационного цикла к **propexpixi™** подключают измерительный кабель, то устройство автоматически переходит в нормальный рабочий режим.

#### <span id="page-12-0"></span>6.8 Автоматическое выключение

**propexpixi™** автоматически выключается после 3 минут простоя. Чтобы продлить время работы от батареи, рекомендуется после использования выключать устройство с помощью кнопки включения / выключения  $\textcircled{1}$ 

# <span id="page-12-2"></span><span id="page-12-1"></span>**7. Обслуживание propexpixi™**

## 7.1. Общие рекомендации

- Устройство не содержит компонентов, подлежащих обслуживанию со стороны пользователя. Обслуживание и ремонт должны выполняться только сервисным персоналом, прошедшим обучение на заводе-производителе.
- После каждого использования все компоненты, контактировавшие с инфекционными средами, подлежат очистке с помощью ткани, пропитанной дезинфицирующим и моющим раствором (бактерицидным, фунгицидным и не содержащим альдегидов раствором). Использование химических веществ может привести к повреждению оборудования. К использованию рекомендуются только дезинфицирующие растворы с подтвержденной эффективностью (находящиеся в списке Немецкого общества гигиены и микробиологии, имеющие маркировку CE или одобренные Управлением США по контролю за продуктами питания и лекарственными средствами).
- Загубный электрод, держатель файла и вилка (последняя поставляется только при дозаказе) подлежат стерилизации между процедурами. Обратите внимание, что измерительный кабель запрещается автоклавировать.
- Следуйте процедуре дезинфекции и стерилизации, описанной в пункте 7.2.
- Оператор несет ответственность за стерильность загубного электрода, держателя файла и вилки во время первого цикла и при каждом последующем использовании.
- Все поврежденные дополнительные принадлежности следует выбросить, а все загрязненные — очистить и стерилизовать согласно процедуре, описанной в пункте 7.2.

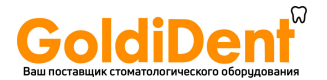

## <span id="page-13-0"></span>7.2. Процедура дезинфекции и стерилизации для загубного электрода, держателя файла и вилки

#### **Вступительная информация**

В целях гигиенической и санитарной безопасности и предотвращения загрязнения все инструменты без маркировки «стерильно» подлежат очистке, дезинфекции и стерилизации перед каждым использованием. Это касается первого и любого последующего применения.

#### **Общие рекомендации**

- 1. Используйте только дезинфицирующие растворы с подтвержденной эффективностью (находящиеся в списке Немецкого общества гигиены и микробиологии, имеющие маркировку CE или одобренные Управлением США по контролю за продуктами питания и лекарственными средствами) и в соответствии с инструкциями по применению, составленными производителем дезинфицирующего раствора. Для обработки всех металлических инструментов рекомендуется использовать антикоррозионные дезинфицирующие и очищающие растворы.
- 2. Для собственной безопасности необходимо носить средства индивидуальной защиты (перчатки, очки, маску).
- 3. Оператор несет ответственность за стерильность оборудования во время первого цикла и при каждом последующем использовании, а также за использование поврежденных или загрязненных инструментов после стерилизации.
- 4. Ограничения на повторное использование: появление различных дефектов, например трещин, деформации (изгибов, перекручивания), коррозии, выцветания цветовой кодировки или маркировки, является показателем того, что устройства более не могут гарантировать надлежащий уровень безопасности при применении по назначению.
- 5. Качество воды, особенно используемой на последнем этапе промывания или применяемой в моюще-дезинфицирующем оборудовании, должно соответствовать местным нормам.

## *Пошаговая процедура*

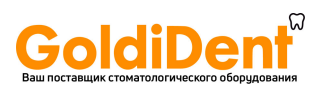

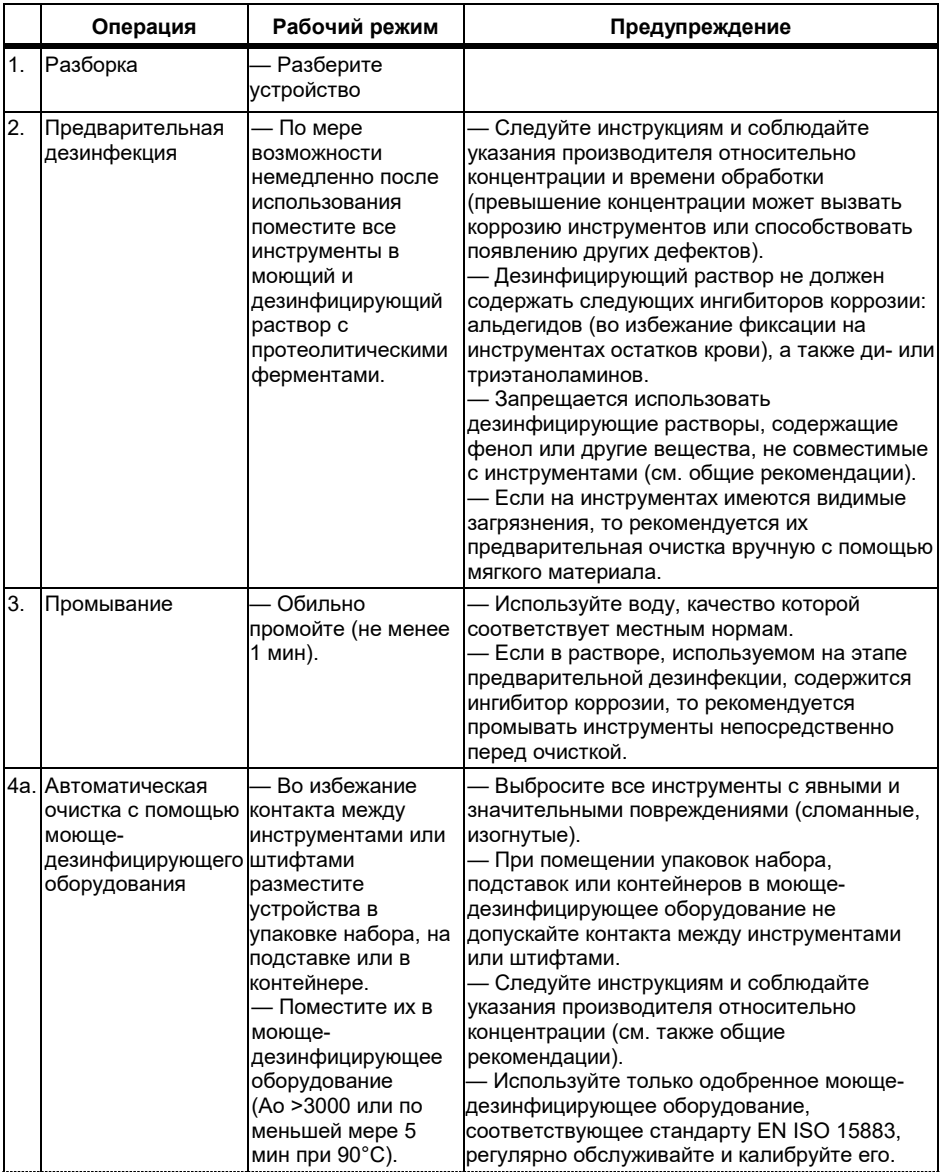

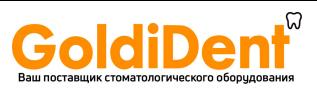

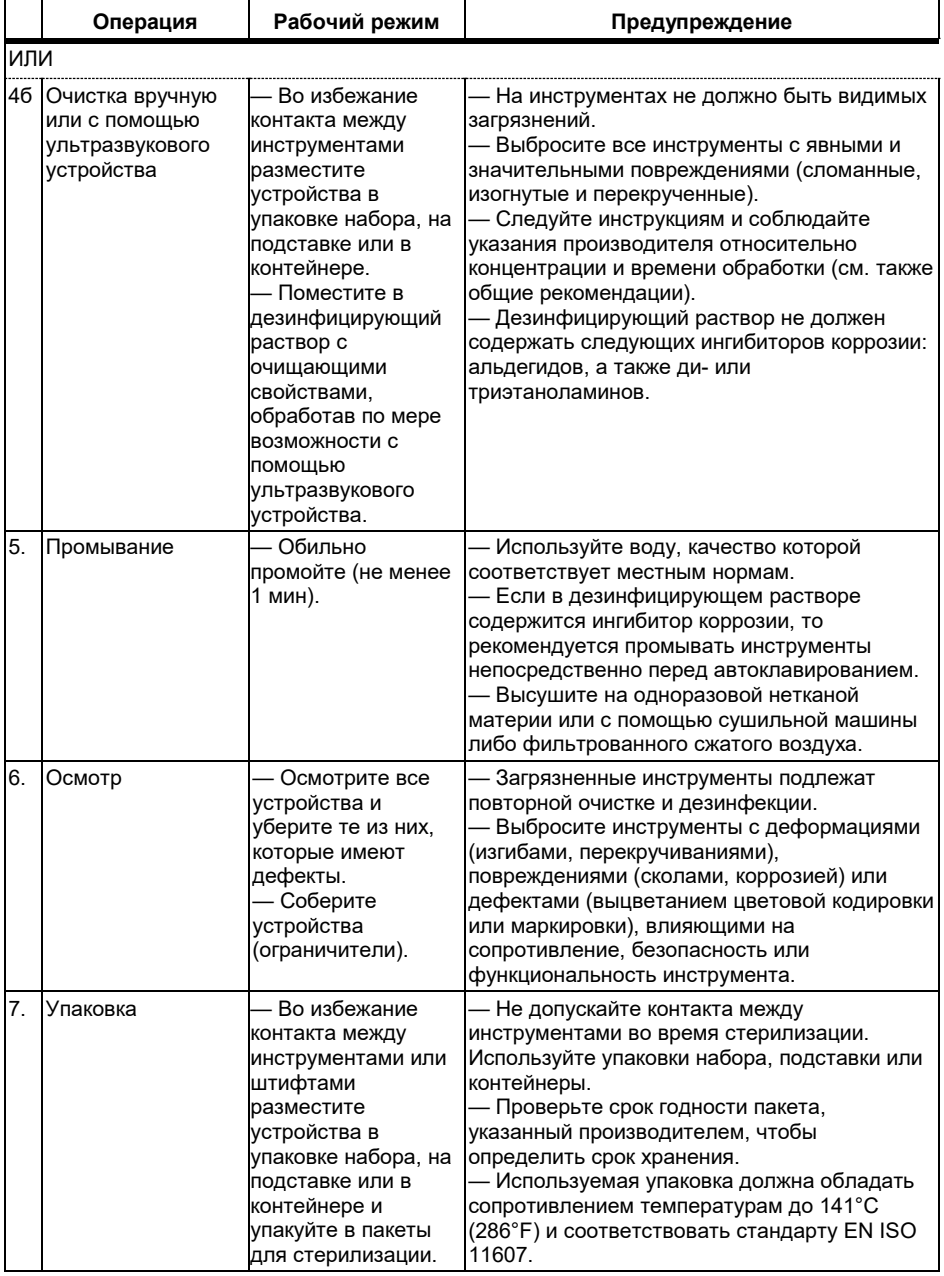

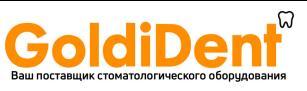

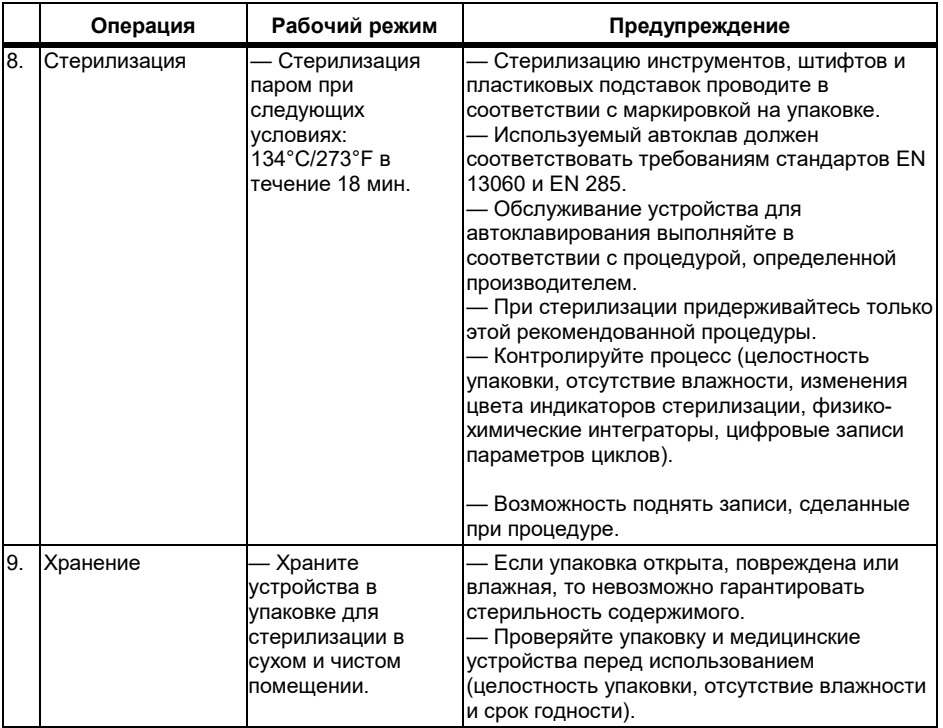

# <span id="page-16-0"></span>**8. Поиск и устранение неисправностей**

При возникновении проблем в работе **propexpixi™** обратитесь к контрольному перечню ниже. При повторном возникновении проблемы после применения предложенного решения обратитесь к дистрибьютору.

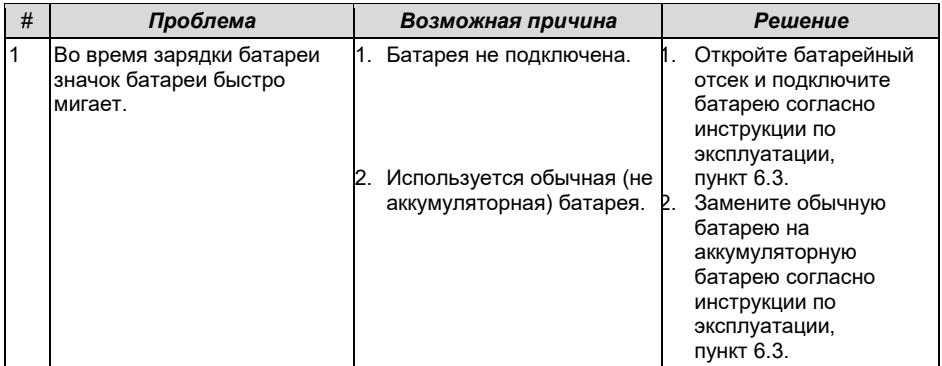

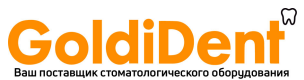

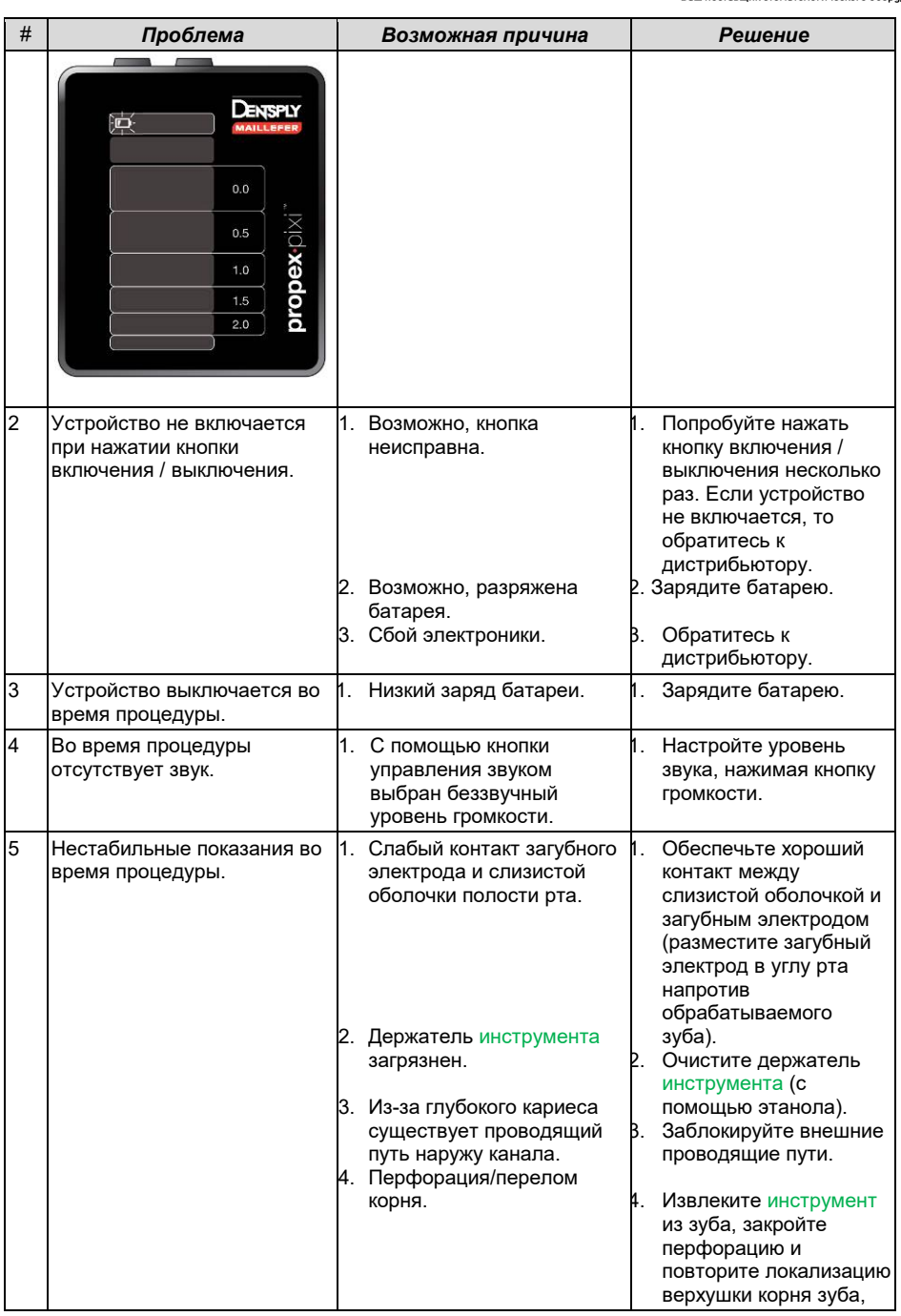

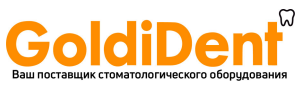

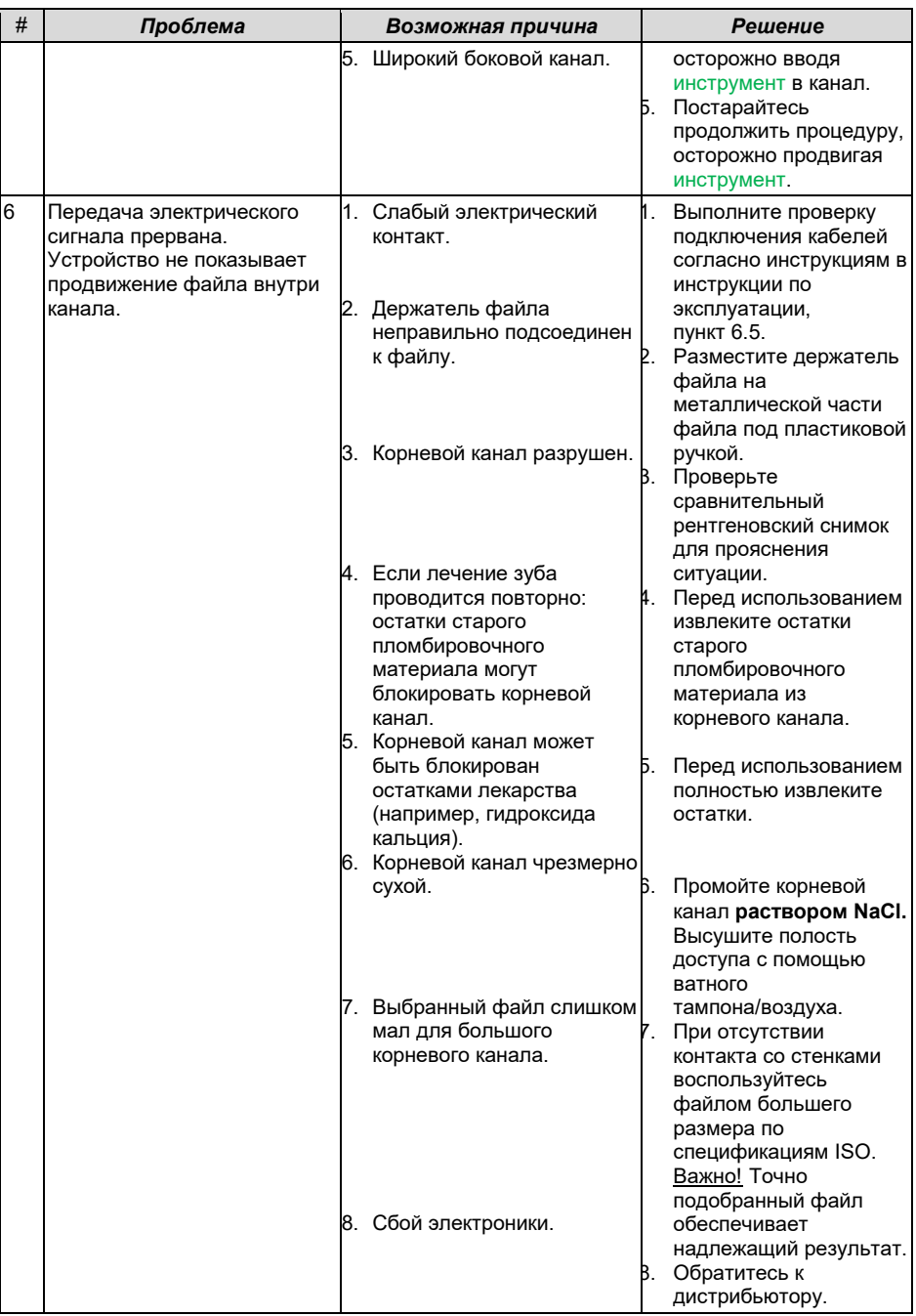

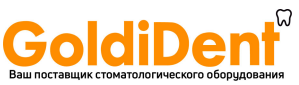

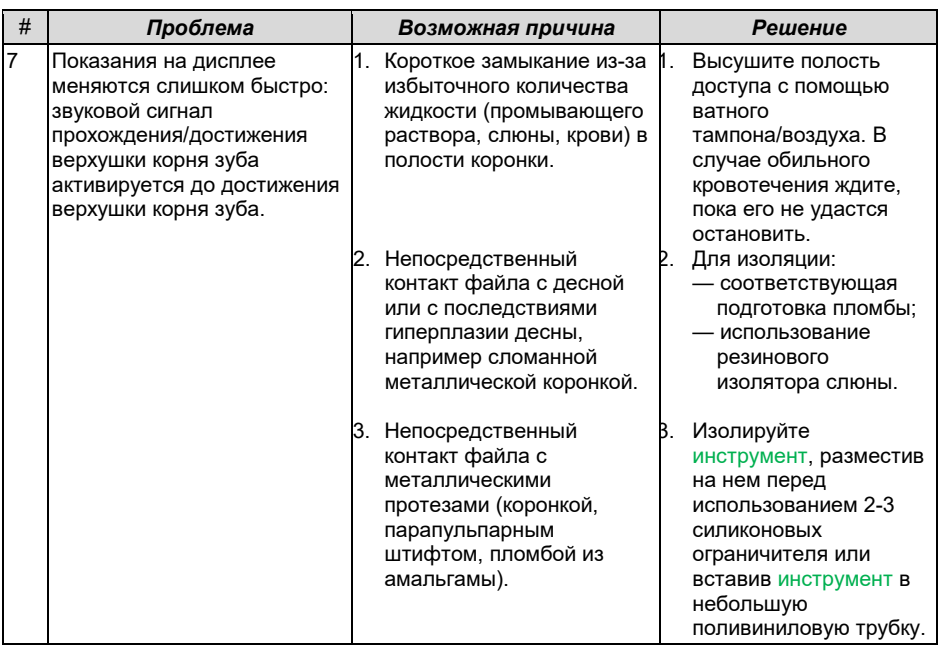

# <span id="page-19-0"></span>**9. Гарантия**

**propexpixi™** поставляется с 12-месячной гарантией со дня покупки. Гарантия на дополнительные принадлежности (кабели, батарею и т. д.) составляет 6 месяцев со дня покупки.

<span id="page-19-1"></span>Гарантия сохраняется при нормальных условиях использования. Внесение любых изменений или случайное повреждение аннулируют гарантию.

# **10. Сертификация**

**propexpixi™** соответствует стандартам IEC 60601-1 по безопасности и IEC 60601-1-2 по ЭМС (электромагнитной совместимости) и требованиям маркировки соответствия CE.

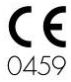

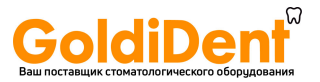

# <span id="page-20-0"></span>**11. Технические характеристики**

**propexpixi™**, электронный апекслокатор, относится к следующей категории медицинских устройств:

- Оборудование с внутренним питанием (аккумуляторная NiMH-батарея типа AAA 1,2 В 1000 мАч)
- Рабочие детали типа ВГ
- Не подходит для использования в присутствии воспламеняющихся анестетических смесей с воздухом, кислородом или закисью азота
- Непрерывная работа
- Не зашишено от попадания жидкости
- Условия окружающей среды во время транспортировки: температура: от 20°C до +60°C (от 0 до 140°F); относительная влажность: от 10% до 90%, без конденсации

#### Характеристики:

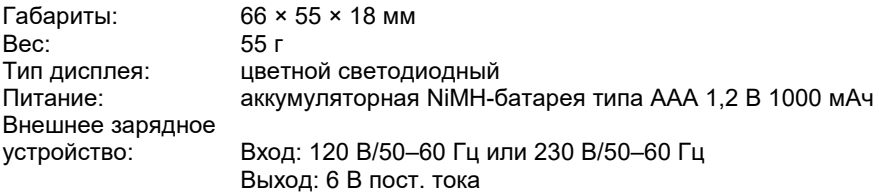

# <span id="page-20-1"></span>**12. Стандартные символы**

На ярлыке устройства имеются следующие стандартные символы:

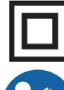

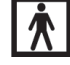

Оборудование класса II РАФ | Рабочая деталь типа BF

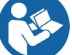

Следуйте инструкциям по применен

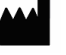

Производитель

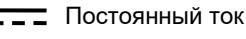

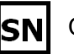

Серийный №

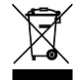

Переработка: ВЫБРАСЫВАТЬ ЗАПРЕЩЕНО! Для переработки продукта и его компонентов обратитесь к поставщику.

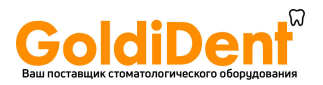

www.goldident.ru

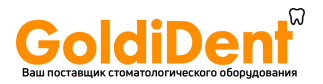

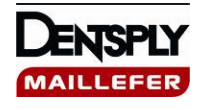

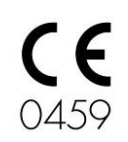

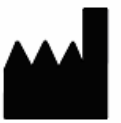

Dentsply Maillefer Ch. du Verger 3 CH — 1338 Ballaigues Швейцария

ISR — F1902118-X/01/2011 — 66H6BP.GHOLOPEH1.ru